CS 635 Advanced Object-Oriented Design & Programming Fall Semester, 2021 Doc 15 Assignment 2 Nov 16, 2021

Copyright ©, All rights reserved. 2021 SDSU & Roger Whitney, 5500 Campanile Drive, San Diego, CA 92182-7700 USA. OpenContent [\(http://www.opencontent.org/opl.shtml](http://www.opencontent.org/opl.shtml)) license defines the copyright on this document.

# **NullObject**

# **In Btree**

```
 private String toStringBuilder() {
     Node currentNode = this;
     StringBuilder stringBuilder = new StringBuilder() ;
     toString(currentNode, stringBuilder);
     return stringBuilder.toString();
 }
```

```
 private void toString(Node currentNode, StringBuilder stringBuilder) {
          if (currentNode.isNull()>0) {
               toString(currentNode.childrenNode[0], stringBuilder);
             if (currentNode.keyNode[0] != null) {
               stringBuilder.append((E) currentNode.keyNode[0]);
     }
             toString(currentNode.childrenNode[1], stringBuilder);
             if (currentNode.keyNode[1] != null) {
               stringBuilder.append((E) currentNode.keyNode[1]);
     }
             toString(currentNode.childrenNode[2], stringBuilder);
 }
```
# **In Btree**

```
 private String toStringBuilder() {
          StringBuilder stringBuilder = new StringBuilder() ;
         root.toString( stringBuilder);
          return stringBuilder.toString();
 }
     in Node
     private void toString(StringBuilder stringBuilder) {
           if (this.isNull()>0) {
               this.childrenNode[0].toString(stringBuilder);
             if (this.keyNode[0] != null) {
               stringBuilder.append((E) this.keyNode[0]);
     }
             this.childrenNode[0].toString(stringBuilder);
             if (this.keyNode[1] != null) {
               stringBuilder.append((E) this.keyNode[1]);
     }
              this.childrenNode[2].toString(stringBuilder);
 }
```
4

 private Node getNode(E currentKey, Node traversingNode) { if (traversingNode.childrenNode[0] **instanceof NullNode**) return traversingNode;

 private Node getNode(E currentKey, Node traversingNode) { if (traversingNode.childrenNode[0].**isNull()**) return traversingNode;

In Btree

```
 private String toStringBuilder() {
         StringBuilder stringBuilder = new StringBuilder() ;
       root.toString( stringBuilder);
        return stringBuilder.toString();
    } in NullNode
                                                private void toString(StringBuilder stringBuilder) {
                                                 }
     in Node
     private void toString(StringBuilder stringBuilder) {
        this.childrenNode[0].toString(stringBuilder);
       if (this.keyNode[0] != null) {
             stringBuilder.append((E) this.keyNode[0]);
     }
        this.childrenNode[1].toString(stringBuilder);
       if (this.keyNode[1] != null) {
             stringBuilder.append((E) this.keyNode[1]);
     }
        this.childrenNode[2].toString(stringBuilder);
 }
```

```
In BTree
```

```
 def __iter__(self):
```
""""

 return External iterator for searching through the BTree in-order """"

```
for item in self.__root.yieldNext():
   yield item.key
```
In Node

```
 def yieldNext(self):
```
"""""

```
 Yield's as the Btree is traverse in-order
""""
```
for index, child in enumerate(self.children):

#### if **type(child) != NullNode**:

yield from child.yieldNext()

if len(self.partitionList) > index: # adding nodes keys to the list

yield self.partitionList[index]

## **Python**

class BTree(Mapping):

def init (self): self. \_root = NullNode() self.  $\angle$  length = 0

 def \_\_repr\_\_(self): return repr(self.\_\_root)

 def **\_\_iter\_\_**(self): for pair in self.\_\_root: yield pair.get\_value() class BTreeNode:

def iter (self): yield from self. children[0] if  $len(self \_values) > 0$ : yield self. values[0] yield from self. children[1] if  $len(self.__values) == 2$ : yield self. values[1] yield from self.\_\_children[2]

class NullNode:

def iter (self): return yield

```
private void reverseIterator(Node currentNode, Consumer<? super E> action) {
  for (int index = currentNode.getKeySize() - 1; index >= 0; index--) {
    if (!currentNode.isLeaf()) {
     Node child = currentNode.getChild(index + 1);
     if (!child.isNullNode()) {
     reverseIterator(child, action);
 }
 }
    action.accept(currentNode.getKey(index));
 }
   if (currentNode.getChildrenSize() != 0) {
   reverseIterator(currentNode.getChild(0), action);
 }
 }
                                                           // Why not just use 
                                                            if (child != null)
```

```
private void reverseIterator(Node currentNode, Consumer<? super E> action) {
  root.reverseIterator(Consumer<? super E> action);
```
#### In Node

```
 private void reverseIterator(Consumer<? super E> action) {
  for (int index = this.getKeySize() - 1; index >= 0; index--) {
   if (!this.isLeaf()) \{Node child = this.getChild(index + 1);
     if (!child.isNullNode()) {
      child.reverseIterator(action);
 }
 }
    action.accept(this.getKey(index));
 }
   if (this.getChildrenSize() != 0) {
    this.getChild(0).reverseIterator( action);
 }
                                                                // Why not just use 
                                                                if (child != null)This check makes sure we don't
                                                          call this on a NullNode
                                                                Check makes sure that we don't call
                                                                this on NullNode
```
}

```
 private void traverse(Node current) {
     if (current.isLeaf()) {
        students[++count] = current.getLeftElement();
        if (!current.getRightElement().isNull()) {
           students[++count] = current.getRightElement();
        }
     } else {
        traverse(current.getLeftNode());
        students[++count] = current.getLeftElement();
        traverse(current.getMidNode());
        if (!current.getRightElement().isNull()) {
           if (!current.isLeaf()) {
             students[++count] = current.getRightElement();
 }
           traverse(current.getRightNode());
```
}

}

 public ArrayList<Student> reverseTraversal(Node currentNode, ArrayList<Student> reverseArray) { if (**currentNode.isNull()**) {

```
 return reverseArray;
```

```
 }
     reverseArray = reverseTraversal(currentNode.getChildren()[2], reverseArray);
     if (!currentNode.elementNull(currentNode.getKeys()[1])) {
        reverseArray.add(currentNode.getKeys()[1]);
```

```
 }
     reverseArray = reverseTraversal(currentNode.getChildren()[1], reverseArray);
     reverseArray.add(currentNode.getKeys()[0]);
```

```
 reverseArray = reverseTraversal(currentNode.getChildren()[0], reverseArray);
 return reverseArray;
```

```
 @Override
 public void forEach(Consumer action) {
   root.forEach(action);
 }
```

```
Class Node {
  public void forEach(Consumer action) {
     left.forEach(action);
     action.accept(leftStudent);
     middle.forEach(action);
     if rightStudent != nil {
        action.accept(rightStudent);
      }
     left.forEach(action);
```

```
 Node<E> findNode(E element) {
    if(this.childrenCount == 0) { return this;
     }else {
       int index = 0;
        while(index < this.keysCount && strategy.compare(element,this.keys[index]) > 0 ){
          index++;
        }
        return this.children[index].findNode(element);
 }
 }
   Node<E> findNode(E element) {
       int index = 0;
        while(index < this.keysCount && strategy.compare(element,this.keys[index]) > 0 ){
          index++;
        }
        return this.children[index].findNode(element);
 }
 }
                                  Node<E> findNode(E element) {
                                   return this.parent;
                               }
                              NullNode
```

```
 public Student[] toArray() {
   students = new Student[studentCount];
   if (!isEmpty())
      traverse(root);
   return students;
 }
```
How is students changed?

students is a field that should be a local variable passed to traverse

## **nodeArray**

```
public class BTree<K, V> extends AbstractMap<K, V> implements SortedMap<K, V> {
    private final Comparator<? super K> comparator;
    private final int ORDER = 3;
    private transient Entry<K, V> root;
    /**
      * array to display elements of BTree can be deleted
      */
    private static List<Object> nodeArray = new ArrayList<>();
```
static

Only one for all instances

Just return this from a method Why store it?

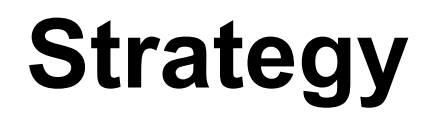

public interface Strategy <Key extends Comparable<Key>, Value> { public int compare(DataNode<Key, Value> dataNode1, DataNode<Key, Value> dataNode2); }

 private StudentSortingStrategy sortingStrategyEvaluator(BtreeNode currentNode, String sortingTechnicSelected) {

```
 StudentSortingStrategy studentSorting;
```

```
 if(sortingTechnicSelected.equalsIgnoreCase("SortByGpa")){
   studentSorting = new StudentSortingByGpa();
 }else {
   studentSorting = new StudentSortingByName();
 }
```

```
 return studentSorting;
```
## **No need for this**

```
public class OrderingContext {
   private OrderingStrategy strategy;
```

```
 public OrderingContext(OrderingStrategy strategy) {
   this.strategy = strategy;
 }
```

```
 public Comparator<Student> getOrderingStrategy(){
   return strategy.order();
```
}

```
 public void setOrderingStrategy(String orderingStrategy) {
     switch (orderingStrategy) {
        case "lexicographicOrder" -> context = new Context(new LexicographicOrder());
        case "gpaOrder" -> context = new Context(new GpaOrder());
     }
 }
 A new strategy now requires editing this method in the BTree
```
Adding a new strategy should not require editing the BTree

#### **Names**

private final class Iter implements Iterator<E> {

private final class BTreeIterator implements Iterator<E> {

```
rew name is wrong you don't return a StringBuilder 
  public String toStringBuilder() {
       BTreeNode current = this;
      string = "";
       return toStringBuilder(current);
       }
```
public String toStringBuilder(BTreeNode node) {

```
for (int i = 0; i < node.getKeysSize(); i++) {
    string += node.keys[i].toString();
 }
  for (int i = 0; i < node.getKeysSize() + 1; i ++) {
    toStringBuilder(node.childNodes[i]);
 }
   return string;
  }
```
# **In BTree Class**

```
private void reverseTraverseWithAction(BTreeNode<T> currNode, Consumer<? super T> action) {
    for (int i = currNode.getRecordCount(); i>=0; i--) {
         if (i<currNode.getRecordCount()) {
             action.accept(currNode.getRecordAt(i));
         }
         reverseTraverseWithAction(currNode.getChildAt(i), action);
    }
}
```

```
 def for_each(self, selection_condition):
```

```
 '''
```
Implements an internal iterator traversing B-Tree in reverse order

 selection\_condition: condition that is being applied to the keys' value '''

```
 i = len(self.children)-1
```

```
j = len(self.keys) - 1
```

```
while i \ge 0:
```
 if self.\_object\_comparator.compare(self.children[i].keys[0], self.keys[j]) > 0: self.children[i].for\_each(selection\_condition)

else:

break

 $i = i - 1$ 

```
public Object[] toArray() {
     Iterator<T> iter = this.iterator();
     Object[] objArray = new Object[this.size()];
     int i = 0;
     while(iter.hasNext()) {
          objArray[i] = iter.next();
          i++;
     }
     return objArray;
```

```
}
```
void TestExternalIterator() {

```
Iterator<Student> iter = nameTree.iterator();
Student prev;
Student next = iter.next();
while (iter.hasNext()) {
    prev = next;next = iter.next();if (prev.getName().compareTo(next.getName()) < 0) { /* pass */ }
    else fail();
}
Iterator<Student> iter1 = reverseNameTree.iterator();
next = iter1.next();while (iter1.hasNext()) {
    prev = next;next = iter1.next();if (prev.getName().compareTo(next.getName()) > 0) { /* pass */ }
    else fail();
}
Iterator<Student> iter2 = gpaTree.iterator();
next = iter2.next();while (iter2.hasNext()) {
    prev = next;
```
 $next = iter2.next()$ ;

 public List<Object> getTreeElementsInOrder( List<Object> inOrderTraversedElements ) { BtreeNode current = this.root; return current.getTreeElementsInOrderTraversing(current, inOrderTraversedElements); }

public interface StudentSortingStrategy {

boolean sortStudentObject(BTree.BtreeNode currentNode, Student key, int i);

void sortTheElementsOfTheKeys(BTree.BtreeNode currentNode);

## **Node Class**

```
public Boolean getIsNodeFull() {
    return isNodeFull;
```

```
}
```

```
public Boolean isFull() {
    return isNodeFull;
}
```
#### **Tests**

```
 public void testFindStudentsWithGPALessThan() {
   Iterator<Student> externalItr = btree.iterator();
  while (externalItr.hasNext()) {
   Student student = externalItr.next();
    if (student.isProbationary()) {
     System.out.println(student.getRedID());
 }
 }
 }
```

```
 //need to pass root to methods in testing class, hence need to make it public
 public BTreeNode getRootNode() {
   return rootNode;
 }
```
## **Weak Test - Is it the Correct Student?**

void setUp() {

```
 studentTreeByName.add(new Student("Manny", 825900492, 4.0));
 studentTreeByName.add(new Student("Andy", 825900499, 3.0));
 studentTreeByName.add(new Student("Katrina", 825900497, 2.0));
 studentTreeByName.add(new Student("Ciara", 825900496, 2.8));
 studentTreeByName.add(new Student("Mayer", 825900495, 3.5));
 studentTreeByName.add(new Student("Legend", 825900494, 3.3));
 studentTreeByName.add(new Student("Bill", 825900493, 2.4));
```

```
 @Test
 void getIndexStudent() {
   Student student = studentTreeByName.get(3);
   assertTrue(null != student);
 }
```

```
class BTreeTest(unittest.TestCase):
   def setUp(self) -> None:
      self.tree = BTree.BTree(3)
     self.tree[1] = 2self.tree[12] = 3self.tree[4] = 16 self.tree[20] = 88
     self.tree[6] = 9 self.tree[16] = 36
      self.tree[19] = 43
      self.tree[50] = 18
     self.tree[25] = 0 self.tree[17] = 14
```
 def test\_setitem(self): self.tree[13] = 28

self.assertTrue(self.tree[13]) self.assertTrue(28 == self.tree[13])

void testInternalIterator() {

```
List<Student> students = new ArrayList<Student>();
```
bTreeSet.forEach(students :: add);

List<Student> testStudents = Arrays.asList(new Student("F", 2.5f, 825874455), new Student("E", 4.0f, 825874454), new Student("D", 4.0f, 825874453), new Student("C", 2.0f, 825874452), new Student("B", 1.0f, 825874451), new Student("A", 4.0f, 825874450)); assertIterableEquals(testStudents, students);

```
 @Test
 void testToString() {
      assertNotNull(testTreeByName.toString());
 }
  @Test
```

```
 void testSize() {
     assertEquals(testTreeByGpa.size(),16);
```

```
 @Test
```

```
 void testForEach() {
      testTreeByGpa.forEach(item->assertNotNull(item.toString()));
 }
```

```
 @Test
 void testToArray() {
      assertNotNull(testTreeByName.toArray());
 }
```

```
 @Test
 public void testInternalIterator() throws Exception {
   try {
      bTreeObj.forEach((key, val) -> {
         final Student student = key;
         assertNotNull(student);
      });
   } catch (Exception e) {
      // Log exception
   }
 }
```
Did it return the right number of students? Was each student different? Did the come out in correct order?

```
 public boolean isEmpty() {
  return size() > 1 ? false : true;
 }
```

```
 public boolean isEmpty() {
  return size() == 1; }
```

```
 public String toString() {
   return "This is a Null Node Object of BTree";
 }
```
### **Obscure Check**

```
 def _add_child(self, new_child):
   index = len(self.children) - 1
```

```
while (index >= 0):
  # If not at a null node, find correct place to insert child
   if len(self.children[index]):
```

```
 def _add_child(self, new_child):
   index = len(self.children) - 1
```

```
while (index >= 0):
  # If not at a null node, find correct place to insert child
   if !self.children[index].isNull()):
```
#### **Btree**

```
-5 info hiding
   public Node search(Comparable key) {
     if(root == null) return null;
      Node current = root;
      while(true) {
        int pos = current.searchInNode(key);
         if(key.equals(current.keys[pos]))
           return current;
         else if(current.isLeaf())
           return null;
         else
           current = current.children[pos];
 }
 }
```
public class BTree<K, V> implements Map<K, V> { private final Comparator comparator; private Node root; private final int m; // num of max children per node

 public Student put(Comparable key, Student student) { // If the tree is empty, create a root containing one elem

```
 public Object get(Comparable key) {
     Iterator iter = new InOrderIterator();
     KeyValuePair keyValuePair;
     while(iter.hasNext()) {
        keyValuePair = (KeyValuePair) iter.next();
        if(keyValuePair.key.equals(key))
         return keyValuePair.value;
     }
     return null;
 }
   @Override
   public V get(Object key) {
     throw new UnsupportedOperationException();
```
public class BTree <Key extends Comparable<Key>, Value> implements NavigableMap<Key, Value Iterable<Value> {

```
//class members
private Node<Key, Value> root;
private int order;
private Strategy<Key,Value> strat;
```

```
46
//constructors
public BTree(int order)
{
    this.setOrder(order);
    this.root = new NullNode<Key, Value>();
    this.strat = new OrderByKey<Key, Value>(true, false);
}
public BTree(int order, Strategy<Key, Value> strat)
{
    this.setOrder(order);
    this.root = new NullNode<Key,Value>();
    this.strat = strat;
```
public class DataNode <Key extends Comparable<Key>, Value>{ private Key key; private Value value; private Node<Key,Value> leftNode; private Node<Key,Value> rightNode;

public class Node <Key extends Comparable<Key>, Value> { private DataNode<Key, Value>[] keys; private Node<Key,Value> parentNode; private Boolean isNodeFull; private int indexOfLastKey;

## **Expensive**

```
 @Override
 public void forEach(Consumer action) {
   Objects.requireNonNull(action);
  StudentSearcher searcher= new StudentSearcher();
   int index = getBTree().size();
  for (int i = index; i > 0; i-j {
      Object student = searcher.getSpecificStudent(i,getBTree());
      action.accept(student);
   }
```
# **Not needed**

```
 public ArrayList<Student> getHighGPAStudents(BTree.BTreeNode node, ArrayList<Student> 
students) {
```

```
if (node!= null 88 !node.isEmpty()) {
        for (BTree.BTreeNode childNode : node.getChildrenNode()) {
          getHighGPAStudents(childNode, students);
 }
        for (Student student : node.getStudents()) {
         if (student!= null && student.getGpa() == 4.0f) {
            students.add(student);
 }
 }
 }
     // sort students in lexicographical order
     Collections.sort(students, Comparator.comparing(Student::getName));
     // reverse the order
     Collections.reverse(students);
     return students;
```
#### **Use**

```
List goodStudents = new ArrayList();
tree.forEach( (student) -> 
  \{if (student.gpa() > 3.5)
     goodStudents.add(student);})
```
Collections.sort(goodStudents, Comparator.comparing(Student::getName)); Collections.reverse(goodStudents);

# **Utility Method in BTree**

```
51
static <K, V> Entry<K, V> successor(Entry<K, V> traverseNode) {
    if (traverseNode == null)
         return null;
    else if (!Entry.isNullEntry(traverseNode.rightChild)) {
         Entry<K, V> p = traverseNode.rightChild;
         while (!Entry.isNullEntry(p.leftChild))
              p = p.leftChild;
         return p;
    } else {
         if (Entry.isNullEntry(traverseNode.rightChild) && traverseNode.next != null) {
              return traverseNode.next;
         } else {
              Entry<K, V> p = traverseNode.parent;
              Entry<K, V> ch = traverseNode;
              while (p != null && ch == p.rightChild) {
                   ch = p;
                   p = p parent;
               }
              return p;
          }
     }
```